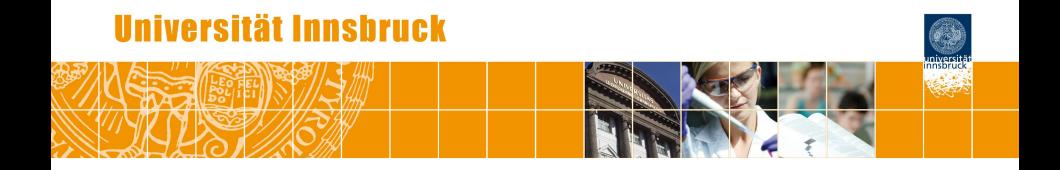

# **Blended Learning Tools for Large Statistics and Mathematics Courses**

Achim Zeileis

<http://eeecon.uibk.ac.at/~zeileis/>

## **Motivation:**

- Statisticians often teach large lecture courses for other fields.
- Statistics, probability, or mathematics in curricula such as business and economics, social sciences, psychology, etc.
- At WU Wien and Universität Innsbruck: Some courses are attended by more than 1,000 students per semester.
- Several lecturers teach lectures and tutorials in parallel.

## **Strategy:**

- Individualized organization of learning, feedback, and assessment.
- The same pool of exercises at the core of all parts of the course.

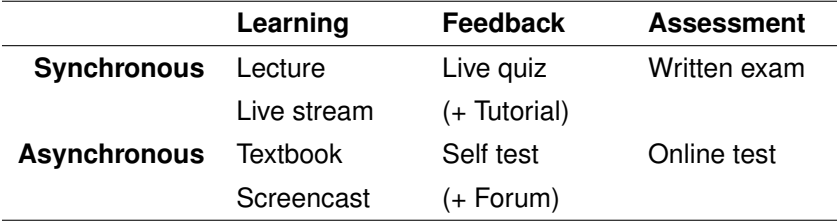

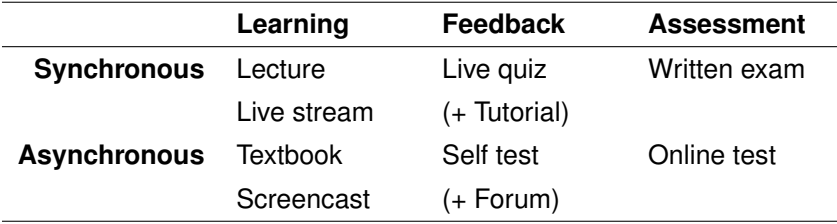

#### **Learning:**

- *Standard:* Textbook along with presentation slides.
- *Streaming:* Videos streamed simultaneously or (pre-)recorded.

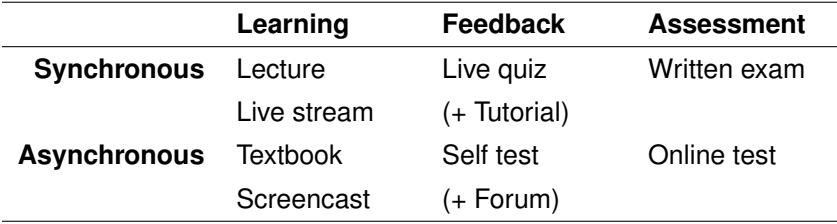

#### **Feedback & assessment:**

- *Scalability:* Randomized dynamic exercises required.
- *Feedback:* Support for complete correct solutions.
- *Flexibility:* Automatic rendering into different assessment formats.

# **R package** *exams*

## **Tools chosen:**

- R for random data generation and computations.
- $\bullet$  LAT<sub>E</sub>X for mathematical notation.
- $\bullet$  LAT<sub>E</sub>X or Markdown for text formatting
- Sweave or *knitr*/*rmarkdown* for tying everything together.

### **Exercises:**

- Dynamic templates if R code is used for randomization.
- Each exercise is a single file (either .Rnw or .Rmd).
- Contains question and (optionally) the corresponding solution.

# **R package** *exams*

### **Answer types:**

- Single choice and multiple choice.
- **•** Numeric values.
- Text strings (typically short).
- Combinations of the above (cloze).

### **Output:**

- PDF either fully customizable or standardized with automatic scanning/evaluation.
- HTML either fully customizable or embedded into any of the standard formats below.
- *Moodle* XML.
- QTI XML standard (version 1.2 or 2.1), e.g., for *OLAT*/*OpenOLAT*.
- *ARSnova*, *TCExam*, *LOPS*, . . .

**Text file:** With sections for random data generation (optional), question, solution (optional), and metainformation.

**Here:** Static multiple-choice question in Markdown format.

**Text file:** With sections for random data generation (optional), question, solution (optional), and metainformation.

**Here:** Static multiple-choice question in Markdown format.

```
Question
========
Under the assumptions of the Gauss-Markov theorem the errors
of a linear regression model need to be:
Answerlist
----------
* independent
* uncorrelated
* normally distributed
* identically distributed
* homoscedastic
```
Solution

#### ========

Under the assumptions of the Gauss-Markov theorem the errors of a linear regression model need to be uncorrelated, homoscedastic, and with mean zero.

#### Answerlist

- \* False. Independence is not assumed, only lack of correlation.
- \* True. The errors need to be uncorrelated.
- \* False. No distribution assumption is needed.
- \* False. No distribution assumption is needed.
- \* True. The errors need to be homoscedastic with finite variance.

Solution

========

Under the assumptions of the Gauss-Markov theorem the errors of a linear regression model need to be uncorrelated, homoscedastic, and with mean zero.

#### Answerlist

- \* False. Independence is not assumed, only lack of correlation.
- \* True. The errors need to be uncorrelated.
- \* False. No distribution assumption is needed.
- \* False. No distribution assumption is needed.
- \* True. The errors need to be homoscedastic with finite variance.

Meta-information ================ exname: Gauss-Markov assumptions extype: mchoice exsolution: 01001 exshuffle: TRUE

## **Exams**

**Idea:** An exam is simply a list of exercise templates.

#### **Draw random exams:**

- First randomly select one exercise from each list element.
- Generate random numbers/input for each selected exercise.
- $\bullet$  Combine all exercises in output file(s) (PDF, HTML, ...).

**Interfaces:** exams2pdf(), exams2html(), exams2moodle(), exams2qti12(), exams2nops(), exams2arsnova(), . . .

## **Exams**

**Written exam:** Printed PDF files.

- Intended for single- and multiple-choice questions.
- Can be scanned and evaluated automatically within R.
- Limited support for open-ended questions that have to be marked by a person.

**Online test:** In learning management system (*OLAT*, *Moodle*, . . . ).

- All exercise types.
- Optionally show complete correct solution.

**Live quiz:** In *ARSnova* on any computer/tablet/smartphone.

- Currently only single- and multiple-choice questions.
- **.** Immediate feedback in lecture room.

## **Exams**

**Example:** Using statistics exercise templates contained in *exams*.

```
R> myexam <- list(
+ "boxplots.Rnw",
+ c("confint.Rnw", "ttest.Rnw", "tstat.Rnw"),
+ c("anova.Rnw", "regression.Rnw"),
+ "scatterplot.Rnw",
+ "relfreq.Rnw"
+ )
```
#### **Written exam:**

```
R> exams2nops(myearam[-(2:3)], n = 3, dir = odir,
+ language = "de", logo = "uibk-logo-bw.png",
+ institution = "Universit\\\"at Innsbruck")
```
#### **Online test:**

```
R > exams2qti12(myexam, n = 3, dir = odir)
```
## **Live quiz:**

R> exams $2arsnova(myearam[-(2:3)]$ , n = 3, dir = odir)

## **Exams: Written exam**

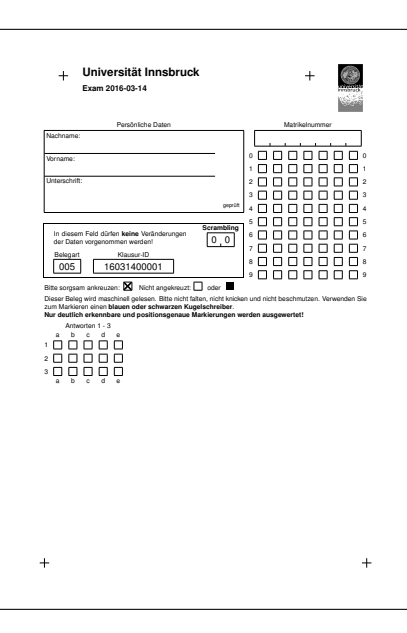

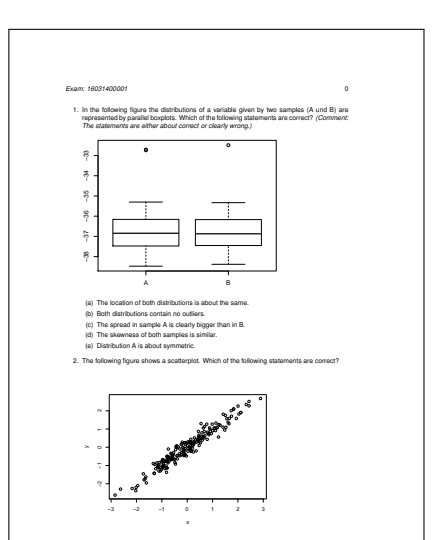

<sup>(</sup>a) The slope of the regression line is about 1. (b) The standard deviation of Y is at least 6.

# **Exams: Written exam**

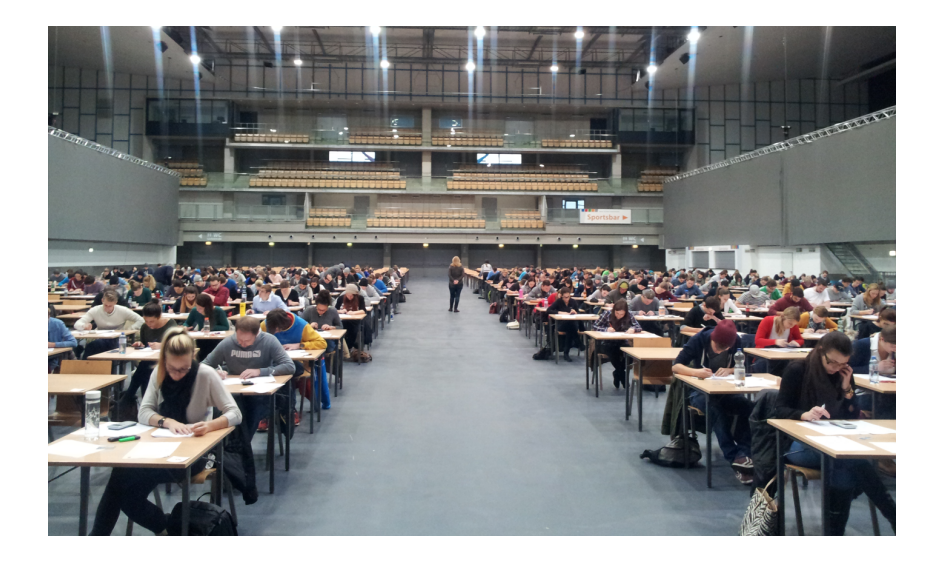

# **Exams: Online test**

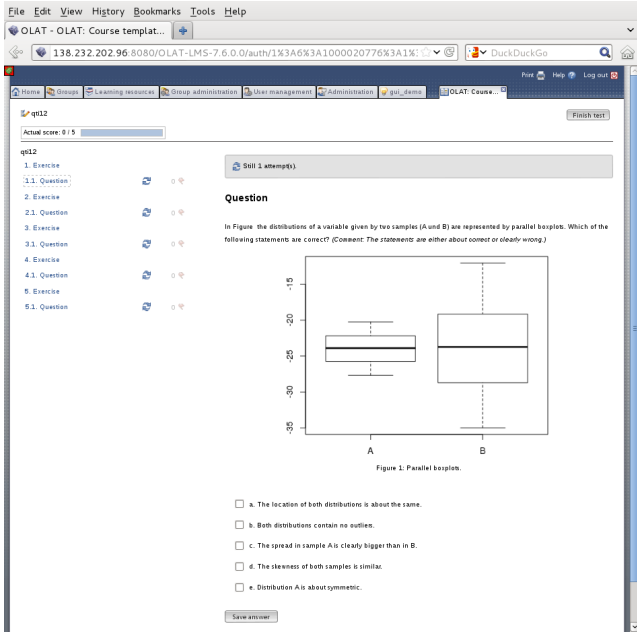

# **Exams: Live quiz**

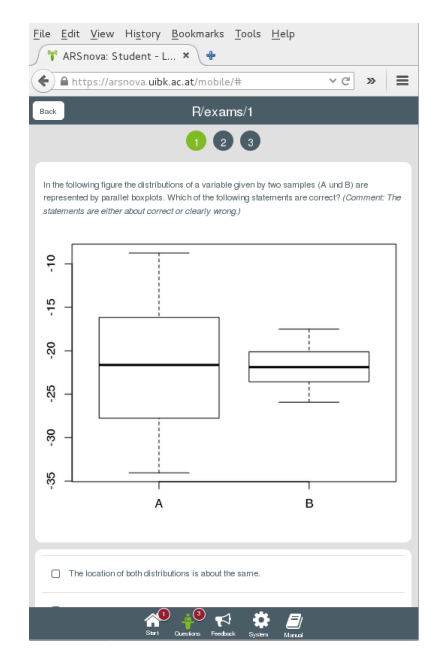

# **Discussion**

#### **Package** *exams***:**

- Framework for automatic generation of exams/tests/quizzes in various formats.
- For a first session employ exams\_skeleton() which copies demo scripts, exercises, and templates into a working directory.
- Hosted on R-Forge, providing a support forum: <http://R-Forge.R-project.org/projects/exams/>

#### **Under development:**

- *Nikolaus Umlauf:* Graphical exams manager based on *shiny* that can be used on a local machine or on a server.
- *Niels Smits: Blackboard* interface based on QTI 1.2.
- *Mirko Birbaumer, Achim Zeileis: Ilias* interface based on QTI 1.2.
- *Achim Zeileis:* Reports for lecturers based on IRT models.

## **References**

Zeileis A, Grün B, Leisch F, Umlauf N (2015). *exams: Automatic Generation of Exams in R.* R package version 2.1-0. URL <http://CRAN.R-project.org/package=exams>

Zeileis A, Umlauf N, Leisch F (2014). "Flexible Generation of E-Learning Exams in R: Moodle Quizzes, OLAT Assessments, and Beyond." *Journal of Statistical Software*, **58**(1), 1–36. [doi:10.18637/jss.v058.i01](http://dx.doi.org/10.18637/jss.v058.i01)

Grün B, Zeileis A (2009). "Automatic Generation of Exams in R." *Journal of Statistical Software*, **29**(10), 1–14. [doi:10.18637/jss.v029.i10](http://dx.doi.org/10.18637/jss.v029.i10)